**+**<sup>X</sup>MA<sub>E</sub>+ | METOEO IoN:XX. XH:JO; A O:Jolo 3JXO: I +0oUoJo+ **A SOOMEA JIBHMO A SOXXS OLOOO!** 

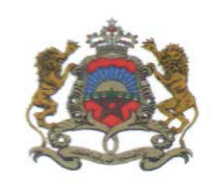

المملكة المغربية وزارة التربية الوضنية والتكوين المهنر وللتعليم العالر والبحث العلمر

Royaume du Maroc Ministère de l'Education Nationale, de la Formation Professionnelle, de l'Enseignement Supérieur et de la Recherche Scientifique

22 يونيو 2020 مذكرة إلى السيدات والسادة  $217$ رؤساء الجامعات، رؤساء المؤسسات الجامعية، مديري الأكاديميات الجهومة للتربية والتكوبن، المديرين الإقلميين لقفلاع التربية الوطنية، مديرى مؤسسات التعليم الثانوي التأهيلي العمومية والخاصة

الموضوع: الالتحاق بالمدرسة الوطنية العليا للفن والتصميم برسم السنة الجامعية 2020-2021

### سلام تام بوجود مولانا الإمام،

وبعد، يشرفني أن أطلب منكم تبليغ المعلومات المبينة في الجذاذة، رفقته، إلى تلامذة السنة الثانية من سلك البكالورما وحاملي البكالورما الراغبين في الالتحاق بالمدرسة الوطنية العليا للفن والتصميم بالمحمدية برسم السنة الجامعية 2020-2021.

وتتضمن هذه الجذاذة معلومات حول أهداف التكوىن وخصوصياته ومدة الدراسة والشهادة الممنوحة وعدد المقاعد المفتوحة والشروط والإجراءات الخاصة بالترشيح وكذا تاربخ الإعلان عن النتائج.

وستتميز هذه السنة باعتماد منصة القبول الالكتروني الموحد لحملة البكالورىا في المؤسسات الجامعية ذات الاستقطاب المحدود "توجيهي" (www.tawjihi.ma) في مسطرة الترشيح لولوج هذه المؤسسة.

وتجدر الإشارة إلى أنه تضاف نسبة %5 من عدد المقاعد المحددة للسنة الأولى للطلبة الأجانب، غير المقيمين بالمغرب، الذين تتوفر فيهم الشروط المطلوبة، وإذا اقتضى الأمر تعديل هذه النسبة فإن الوزارة ستشعركم بذلك في إبانه.

هذا، وبخضع الطلبة الأجانب المقيمون بالمغرب لنفس الإجراءات والشروط التي تسري على نظائرهم المغاربة بخصوص الترشيح والتسجيل بالمؤسسات الجامعية المغربية.

وعليه، أرجو منكم استعمال كل الوسائل المتوفرة لديكم لتبليغ هذه المعلومات إلى علم تلامذة السنة الثانية من سلك البكالوربا وحاملي البكالوربا الراغبين في الالتحاق بهذه المؤسسة وإعطائهم كل البيانات والشروح اللازمة وتنبيههم إلى ضرورة مراعاة التواريخ ولأجال المحددة للترشيح.

**POLICE** 

**ENGINEERING** 

وتفضلوا بقبول خالص الت<mark>ط</mark>يات، والسلام.

# **ولوج املدرسة الوطنية العليا للفن والتصميم برسم السنة الجامعية 2222 2021-**

## **.1 أهداف التكوين وخصوصياته**

تناط باملدرسة الوطنية العليا للفن والتصميم مهمة تكوين أطر متوسطة وأطر عليا في مهن الفنون والتصميم وتقوم بمهمة تلقين التعليم العالي في شكل تكوين أساسي وتكوين مستمر والقيام بجميع أعمال البحث في ميدان التصميم وامليادين الفنية وإلاعالمية والثقافية.

ويعتمد التكــوين على نظام بيداغوجي قائم على وحدات دراسية تؤخذ من حقل معرفي واحد أو عدة حقول معرفية، ويهدف إلى تمكين الطالب من اكتساب معارف ومؤهالت وكفايات، إضافة إلى تلقين اللغات ألاجنبية وتقنيات التعبير والتواصل، كما يمكن للتكوين في هذه املدارس أن يتم في إطار التعليم بالتناوب بين الجامعة والقطاع السوسيو اقتصادي.

## **.2 مدة التكوين والشهادة املخولة**

تتولى املدرسة الوطنية العليا للفن والتصميم تحضيروتسليم **دبلوم في مهن الفنون والتصميم**.

وبمتد مسار التكوين على مدى أربعة فصول دراسية (سنتين) ترتكز على تكوين أساسي وعلى تكوين معمق ذي صلة بطبيعة الدبلوم في مهن الفنون والتصميم.

## **.3 شروط الترشيح**

يتم القبول لولوج السنة ألاولى لدبلوم في مهن الفنون والتصميم عن طريق اجتياز مباراة، على شكل انتقاء، مفتوحة في وجه الحاصلين على شهادة البكالوريا في التخصصات العلمية وألادبية والفنية والتقنية.

يشترط في المترشح لاجتياز مباراة ولوج السنة الأولى لدبلوم في مهن الفنون والتصميم أن يكون مسجلا بالسنة النهائية من سلك البكالوريا لسنة 2019-2020، أو حاصلا على شهادة البكالوريا برسم سنة 2018-2019.

ويتم ولوج السنة لدبلوم في مهن الفنون والتصميم بعد نجاح المترشحين في:

- امتحان البكالوريا.
- ومباراة الولوج، على شكل انتقاء حسب الاستحقاق، من خالل منصة القبول الالكتروني املوحد لحملة البكالوريا في املؤسسات الجامعية ذات الاستقطاب املحدود "توجيهي". ويتم احتساب معدل الانتقاء بناء

على معدلات الامتحانين الوطني (75%) والجهوي (25%) ومعامل الترجيح الخاص بكل شعبة للبكالوريا. ويتم ترتيب املترشحين بعد احتساب معدلهم كما هو مبين في **النقطة 6 أسفله.**

## **.4 إلاجراءات الخاصة بالترشيح وإلاعالن عن النتائج**

يجب على كل مترشح السنة لدبلوم في مهن الفنون والتصميم أن يقدم ترشيحه عن طريق بوابة القبول الالكتروني املوحد لحملة البكالوريا في املؤسسات الجامعية ذات الاستقطاب املحدود "توجيهي" على العنوان التالي: ma.tawjihi.www، وذلك وفق إلاجراءات املبينة في **امللحق رقم 1 "دليل الترشيح عبر بوابة القبول الالكتروني املوحد لحملة شهادة البكالوريا في املؤسسات الجامعية العمومية ذات الاستقطاب املحدود "**، وحسب الجدولة الزمنية التالية:

#### **.1.4 املرحلة ألاساسية ألاولى:**

يجب على املترشحين لولوج السنة ألاولى السنة لدبلوم في مهن الفنون والتصميم، **خالل املرحلة ألاساسية ألاولى**، القيام باإلجراءات التالية:

- **بالنسبة ملترشحي وحاملي شهادة البكالوريا الوطنية**:
- **طلب إحداث حساب الولوج للفضاء الخاص باملترشح:** خالل الفترة املمتدة **ما بين يوم الخميس 22 يونيو ويوم الثالثاء 22 يوليوز 2022 )على الساعة الثانية عشرة ليال(؛**
- **التعبيرعن اختيارات ورغبات الترشيح:** خالل الفترة املمتدة **ما بين يوم الخميس 22 يونيو 2222 و يوم الثالثاء 22 يوليوز 2022 )على الساعة الثانية عشرة ليال(؛**
- **إلاجابة عن مقترحات الولوج املقدمة للمترشحين:** خالل الفترة املمتدة **ما بين يوم الثالثاء 24 ويوم ألاحد 32 غشت .2022** وتضم ألاجوبة املمكنة الاختيارات التالية:
	- **أقبل بشكل نهائي املقترح املقدم؛**
	- **أقبل مقترح الولوج املقدم ولكن أحتفظ بترشيحي ألي اقتراح أفضل؛**
		- **أرفض مقترح الولوج املقدم وأغادرنهائيا مسلسل الترشيح.**
- **إيداع شهادة البكالوريا باملؤسسة التي تم قبول الترشيح بها** )بالنسبة للمترشحين الذين أجابوا بالقبول النهائي على مقترح القبول املقدم(: خالل الفترة املمتدة **ما بين يوم ألا رععاء 22 ويوم الجمعة 24 شتنبر .2022**
	- **بالنسبة ملترشحي وحاملي شهادة البكالوريا ألاجنيية:**
- **طلب إحداث حساب الولوج للفضاء الخاص باملترشح:** خالل الفترة املمتدة **ما بين يوم الخميس 22 يونيو ويوم ألاحد 11 يوليوز 2022 )على الساعة الثانية عشرة ليال(؛**
- **التعبيرعن اختيارات ورغبات الترشيح:** خالل الفترة املمتدة **ما بين يوم الخميس 22 يونيو ويوم ألاحد 11 يوليوز 2022 )على الساعة الثانية عشرة ليال(؛**

 **إرسال ملف الترشيح إلى مصالح الوزارة عبر البريد إلالكتروني على العنوان [ma.gov.enssup@tawjihi.bac](mailto:bac.tawjihi@enssup.gov.ma):** خالل الفترة املمتدة **ما بين يوم الاثنين 22 يونيو ويوم إلاثنين 22 يوليوز 2022**؛

ويتكون ملف الترشيح من الوثائق التالية:

- نسخة مصادق عليها من شهادة البكالوريا؛
- نسخة مصادق عليها بيان نقط البكالوريا؛
- نسخة مصادق عليها من البطاقة الوطنية للتعريف أو جواز السفر؛
- نسخة من قرار معادلة الشهادة املحصل عليها للبكالوريا الوطنية )بالنسبة للمترشحين الحاصلين على شهادة البكالوربا الأجنبية بمؤسسة خارج تراب المملكة).

# **إلاجابة عن مقترحات القبول املقدمة للمترشحين:** خالل الفترة املمتدة **ما بين يوم الثالثاء 24 ويوم ألاحد 32 غشت .2022** وتضم ألاجوبة الاختيارات التالية:

- **أقبل بشكل نهائي املقترح املقدم؛**
- **أقبل مقترح الولوج املقدم ولكن أحتفظ بترشيحي ألي اقتراح أفضل؛**
	- **أرفض مقترح الولوج املقدم وأغادرنهائيا مسلسل الترشيح.**
- **إيداع شهادة البكالوريا باملؤسسة التي تم قبول الترشيح بها** )بالنسبة للمترشحين الذين أجابوا ب" أقبل بشكل نهائي املقترح املقدم "(: خالل الفترة املمتدة **ما بين يوم ألا رععاء 22 ويوم الجمعة 24 شتنبر .2022**

#### **.2.2.4 املرحلة ألاساسية الثانية :**

تفتح هذه املرحلة، **بشكل حصري،** للمترشحين الذين قاموا بمختلف إلاجراءات املشار إليها في املرحلة ألاولى ولم يتمكنوا من الحصول على مقعد أو أجابوا ب" أقبل مقترح الولوج املقدم ولكن أحتفظ بترشيحي ألي اقتراح أفضل " من أجل:

- **إلاجابة عن مقترحات جديدة للقبول:** خالل الفترة املمتدة **ما بين يوم إلاثنين 20 ويوم ألاحد 13 شتنبر .2022** وتضم ألاجوبة الا ختيارات التالية:
	- **أقبل بشكل نهائي املقترح املقدم؛**
	- **أقبل مقترح الولوج املقدم ولكن أحتفظ بترشيحي ألي اقتراح أفضل؛**
		- **أرفض مقترح الولوج املقدم وأغادرنهائيا مسلسل الترشيح.**
- **إيداع شهادة البكالوريا باملؤسسة التي تم قبول الترشيح بها** )بالنسبة للمترشحين الذين أجابوا ب" أقبل بشكل نهائي املقترح املقدم **"**(: خالل الفترة املمتدة **ما بين يوم إلاثنين 14 وألارععاء 16 شتنبر**  .**2022**

تفتح هذه املرحلة، **بشكل حصري،** للمترشحين الذين قاموا بمختلف إلاجراءات املشار إليها في املرحلتين ألاساسيتين ألاولى والثانية ولم يتمكنوا من الحصول على مقعد أو أجابوا في املرحلة ألاساسية الثانية ب" أقبل مقترح الولوج المقدم ولكن أحتفظ بترشيعي لأي اقتراح أفضل " من أجل:

- **إلاجابة عن مقترحات جديدة للقبول:** خالل الفترة املمتدة **ما بين يوم الجمعة 12 ويوم ألاحد 20 شتنبر .2022 وتقتصر أجوبة املترشحين على الاختيارين التاليين:** 
	- **أقبل بشكل نهائي املقترح املقدم؛**
	- **أرفض مقترح الولوج املقدم وأغادرنهائيا مسلسل الترشيح.**
- **إيداع شهادة البكالوريا باملؤسسة التي تم قبول الترشيح بها** )بالنسبة للمترشحين الذين أجابوا ب" أقبل بشكل نهائي املقترح املقدم **"**(: خالل الفترة املمتدة **ما بين يوم إلاثنين 22 وألارععاء 32 شتنبر**  .**2022**

**مالحظات هامة:**

- يتعين على املترشحين زيارة فضاءاتهم الخاصة بمنصة "توجيهي": ma.tawjihi.www بصفة منتظمة وذلك لالطالع على معلومات أدق وأوفى حول إجراءات الترشيح ومقترحات الولوج املقدمة وآلاجال املحددة لكل مرحلة من مراحل الترشيح.
- يمكن الولوج إلى منصة القبول إلالكتروني املوحد "توجيهي" على العنوان التالي: ma.tawjihi.www أو عبر الرابط المتواجد في المواقع الإلكتروني للمدرسة الوطنية العليا للفن والتصميم والموقع الإلكتروني لوزارة التربية الوطنية والتكوين المهى والتعليم العالي والبحث العلمي (قطاع التعليم العالي والبحث .[www.enssup.gov.ma](http://www.enssup.gov.ma/) :)العلمي

### **.2 عدد املقاعد ومسالك التكوين**

حدد عدد املقاعد املفتوحة للترشيح برسم السنة الجامعية 9190-9191 في **02 مقعدا** موزعا على املسالك التالية:

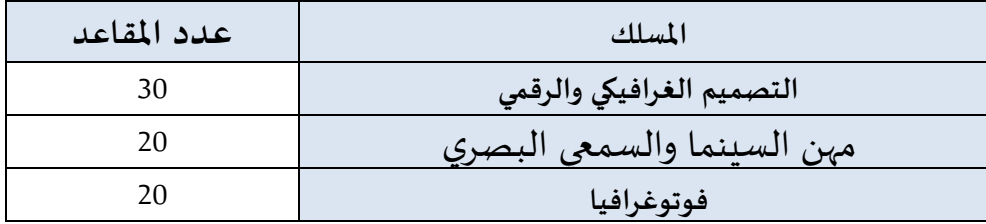

ملحوظة:

- $-$  يمكن للمؤسسة تجاوز عدد المقاعد المفتوحة بنسبة لا تتعدى 10%، وذلك حسب طاقتها الاستيعابية وإمكانية التأطير املتوفرة.
- تضاف نسبة 5% من عدد المقاعد المحددة للسنة الأولى لكل مؤسسة للطلبة الأجانب الذين تتوفر فيهم الشروط املطلوبة.

# **.6 طريقة احتساب املعدل النتقاء املترشحين**

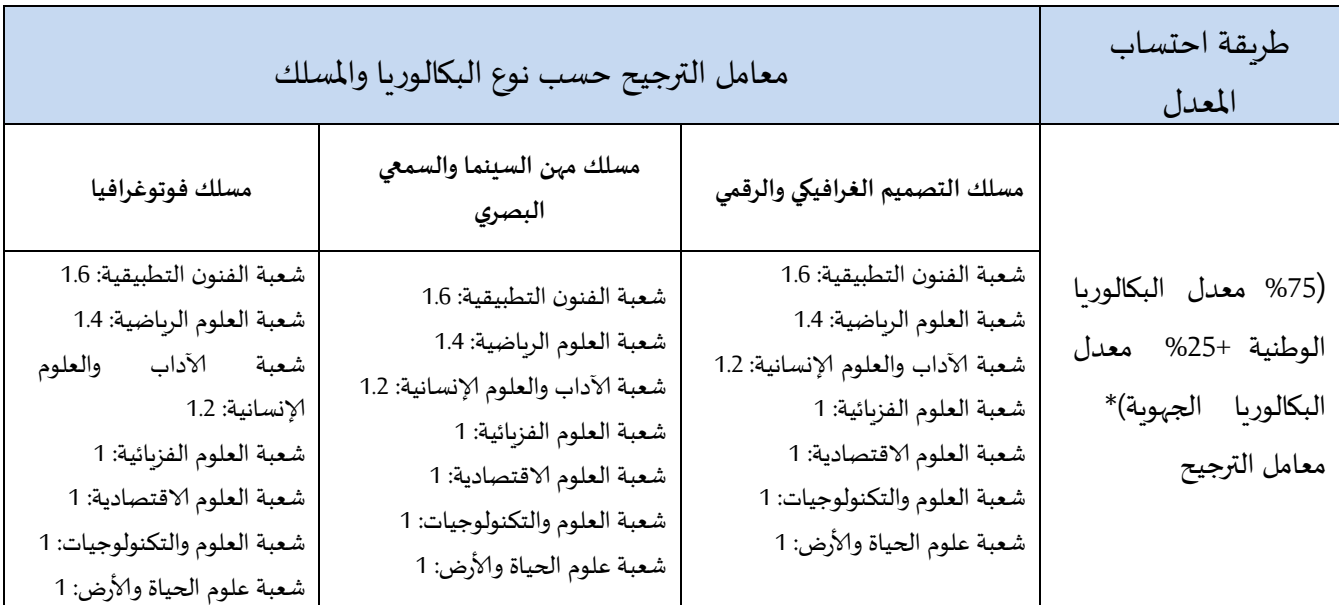

# **.0 عنوان املؤسسة**

**البريد:** شارع الحسن الثاني،ص ب 071 املحمدية )مقر رئاسة جامعة الحسن الثاني المحمدية-الدار البيضاء سابقا).

الموقع الالكتروني: [www.ensad.ma](http://www.ensad.ma/) الهاتف/الفاكس: 05.23.27.12.48

5

## **امللحق رقم :2 دليل الترشيح عبر منصة القبول الالكتروني املوحد لحاملي شهادة البكالوريا في املؤسسات الجامعية العمومية ذات الاستقطاب املحدود "توجيهي"**

<u>و</u> تُعتَمَدُ منصة القبول الالكتروني الموحد لحاملي شهادة البكالوريا في المؤسسات الجامعية العمومية ذات  $\ddot{\phantom{0}}$  $\overline{\phantom{a}}$ ۣ الاستقطاب املحدود "توجيهي" في تدبير الترشيحات لولوج السنة ألاولى للمؤسسات الجامعية ذات الاستقطاب املحدود التالية:

- املدارس العليا للتكنولوجيا )EST)؛
	- كليات العلوم والتقنيات )FST)؛
- املدارس الوطنية للتجارة والتسيير)ENCG)؛
- املدراس الوطنية للعلوم التطبيقية )ENSA)؛
- املدرستان الوطنية العليتان للفنون واملهن )ENSAM)؛
	- املدرسة الوطنية العليا للفن والتصميم )ENSAD).

تتضمن مسطرة القبول عبر منصة "توجيهي"، برسم الدخول الجامعي ،9190-9191 مرحلتين رئيسيتين ومرحلة تكميلية.

وللحصول على معلومات كاملة حول هذه املسطرة وقبل الشروع في الترشيح، أنتم مدعوون لتصفح جميع أركان المنصة، لا سيما: تقديم، المؤسسات وعرض التكوين، كيفيات تسجيل الدخول، دليل المستخدم، الجدولة الزمنية والأسئلة المتكررة، وذلك على العنوان التالي: www.tawjihi.ma.

ومن أجل الترشيح لولوج إحدى التكوينات املتاحة باملنصة يتوجب عليكم اتباع املراحل التالية مع الالتزام بالتواريخ املحددة لكل مرحلة:

### **.1 تسجيل الدخول باملنصة إلالكترونية: ما بين 22 يونيو و22 يوليوز 2222**

يجب على كل مترشح يرغب في ولوج السنة ألاولى للمؤسسات الجامعية العمومية ذات الاستقطاب املحدود المعنية بهذه المسطرة أن يقوم بتسجيل الدخول بالركن المخصص لهذه العملية بالمنصة الإلكترونية، وذلك حسب نوعية شهادة البكالوريا المحصل عليها (وطنية أو أجنبية):

**تسجيل دخول املرشحين املتمدرسين أو ألاحرار املسجلين في السنة الثانية لشهادة البكالوريا املغربية أو الحاصلين على هذه الشهادة:** 

إذا كنتم من هذه الفئة من املترشحين، فيتعين عليكم القيام بما يلي:

- **.1** يجب عليكم، في البداية، طلب التسجيل باملنصة من خالل الضغط على "إحداث حسابك" في الفضاء الخاص بتسجيل الدخول واختيار"بكالوريا مغربية" ضمن الاختيارين املتاحين.
- **.2** بعد ذلك، أنتم مطالبون بتعبئة الاستمارة التي تتضمن بعض املعلومات الخاصة بكم )رمز مسار، رقم البطاقة الوطنية للتعريف، رقم الهاتف، الخ.) والضغط على "تسجيل".

3. تقوم الإدارة بمعالجة طلب ت*س*جيلكم بالمنصة وتوافيكم، عبر بريدكم الإلكتروني (taalim.ma)، بإشعار يتضمن إسم املستخدم وكلمة السر لولوج املنصة. **يجب عليكم الاحتفاظ بعناية باسم املستخدم وكلمة السر ألنكم مدعو ون الستخدامهما للولوج لفضائكم الشخص ي للترشيح طوال مسلسل الترشيح والانتقاء.**

**تسجيل دخول املرشحين املغاربة املسجلين في السنة الثانية لشهادة البكالوريا ألاجنيية أو الحاصلين على هذه الشهادة:**

إذا كنتم من هذه الفئة من املترشحين، فيتعين عليكم القيام بما يلي:

- **.1** يجب عليكم، في البداية، طلب التسجيل باملنصة من خالل الضغط على "إحداث حسابك" في الفضاء الخاص بتسجيل الدخول واختيار"بكالوريا أجنبية" ضمن الاختيارين املتاحين.
- **.2** بعد ذلك، أنتم مطالبون بتعبئة الاستمارة التي تتضمن بعض املعلومات الخاصة بكم )الحالة املدنية، البريد الالكتروني، بلد الحصول على شهادة البكالوريا، المؤسسة، الخ.).
- **.3** تقوم إلادارة بمعالجة طلب تسجيلكم باملنصة وتوافيكم، عبر البريد الالكتروني الذي تمت تعبئته باالستمارة، بإشعار يتضمن إسم املستخدم وكلمة السر لولوج املنصة أو إعالم برفض طلبكم في حالة عدم قبول طلب التسجيل. **يجب عليكم الاحتفاظ بعناية باسم املستخدم وكلمة السر ألنكم مدعون الستخدامهما للو لوج لفضائكم الشخص ي للترشيح طوال مسلسل الترشيح والانتقاء.**

#### **مالحظة هامة:**

ال يعتبر طلب تسجيلكم باملنصة نهائيا إال بعد توصل إلادارة، عبر البريد إلالكتروني )[ma.gov.enssup@tawjihi.bac](mailto:bac.tawjihi@enssup.gov.ma) )بملف ترشيحكم متضمنا لجميع الوثائق املطلوبة في آلاجال املحددة لذلك. **و يجب أال يتعدى حجم الوثائق املرسلة بالبريد إلالكتروني Mo .10**

**في حالة نسيان حسابكم الالكتروني:**

في حالة قيامكم بتسجيل الدخول وعدم تمكنكم من الولوج لحسابكم الالكتروني، فيتعين عليكم:

- **.1** الضغط على "نسيان حساب" في الفضاء الخاص بتسجيل الدخول.
- **.2** أنتم مطالبون إدخال رمز مسار أو الرقم الوطني للطالب في الاستمارة التي ستظهر على شاشتكم. بعد التأكد من تواجد املرشح في قاعدة املعطيات، سيطلب النظام املعلوماتي منكم تعبئة بريدكم الالكتروني الجديد والنقط املحصل عليها في اللغتين العربية والفرنسية في الامتحان الوطني أوالجهوي.
- **.3** يتم قبول تغيير حسابكم الالكتروني وموافاتكم من جديد باسم املستخدم وكلمة السر لولوج فضائكم الخاص بالمنصة بعد التأكد من صحة المعلومات المعبأة في الاستمارة.

### **املرحلة الثانية: ادخال الترشيحات ) التعبيرعن رغبات الترشيح(: ما بين 22 يونيو و22 يوليوز 2222**

بعد توصلكم باملعلومات الخاصة بتسجيل دخولكم للمنصة، املرجو إدخال إسم املستخدم وكلمة السر الخاصة بكم بالفضاء املخصص لتسجيل الدخول ثم الضغط على "تسجيل الدخول" والشروع في التعبير عن رغبات الترشيح عبر املراحل التالية:

- **.1** مباشرة بعد أول عملية تسجيل دخول للمنصة، أنتم مطالبون بتأكيد اطالعكم وموافقتكم على **"ميثاق حقوق وواجبات املرشح"**؛
- **.2** بعد نجاح عملية تسجيل الدخول، ستلجون لفضائكم الخاص الذي يضم ألاركان التالية: **ترشيحاتي، اقتراحات الولوج وإشعارات**؛
- **.3** اعتبارا من اليوم الاول من تاريخ التعبير عن رغبات الترشيح، يمكنكم البحث في ركن "ترشيحاتي" عن التكوينات المتاحة لكم بناء على معايير القبول المتعلقة بكل تكوين (حسب مسلك البكالوريا)، باستخدام معايير البحث (نوع المؤسسة ، المدينة، الجامعة.....)؛
- **.4** من خالل عمليات البحث، يمكنكم اضافة رغبات الترشيح عن طريق انتقاء التكوينات التي تهمكم في جدول البحث، والضغط على "اضافة"؛
- **.2** في جدول **"ترشيحاتي"** يمكنكم تغيير ترتيب أو إلغاء التكوينات املختارة وذلك قبل التاريخ املحدد النتهاء التعبيرعن رغبات الترشيح.

#### **مالحظات هامة:**

- تسمح املنصة باختيار 91 تكوينا على ألاقل و41 على أكثر.
- يمكن للمترشح اختيار وترتيب التكوينات من نفس نوعية املؤسسات أو املزج بين تكوينات من مؤسسات مختلفة في نفس الالئحة.
	- يمكن للمترشح تغييرالئحة وترتيب الاختيارات قبل انقضاء آخرأجل إلدخال الاختيارات.
- يكتسى ترتيب اختيارات التكوين أهمية كبيرة. وفي هذا الصدد، يجب التذكير بأن منصة "توجيهي" تعتمد الاختيار الأول لكل مترشح في عملية ترتيب المترشحين بناء على الاستحقاق. وفي حالة عدم تمكن املترشح من الحصول على مقعد في اختياره ألاول، يتم الانتقال إلى الاختيارالثاني وهكذا دواليك.
- في حالة تمكن املترشح من الحصول على مقعد في أي اختيارمن اختياراته، يتم إلغاء جميع الرغبات التي تلي هذا الاختيار في الترتيب بشكل اوتوماتيكي ونهائي.

### **املرحلة الثالثة: الاجابة عن مقترحات الولوج: ابتداء من 24 غشت 2222**

خلال كل مرحلة (المرحلتان الأساسيتان الأولى أو الثانية أو المرحلة التكميلية)، تتم موافاة المترشح بمقترح واحد للولوج. ويتعلق الامر بأفضل تعيين ممكن بمؤسسة او تكوين وذلك بناء على الاختيارات املعبر عنها في مرحلة التعبيرعن رغبات الترشيح واملعدل املحتسب لالنتقاء في كل تكوين. اعتبارا من التاريخ املحدد لعرض مقترحات القبول، يمكنكم الاطالع على التكوين الذي تم انتقاؤكم لولوجه من خالل ركن "اقتراح الولوج".

يتوجب عليكم الاجابة، عبر املنصة على "اقتراح الولوج"، خالل املدة الزمنية املحددة لتثبيت مقترحات القبول، باختيار جواب واحد من الاجوبة التالية:

- **1( أقبل بشكل نهائي املقترح املقدم:** باختياركم هذا الجواب، تؤكدون مقترح القبول املقدم من طرف املنصة إلالكترونية، ويتم حجز مقعد لكم باملؤسسة واملسلك املقترحين، مع اشتراط ايداع شهادة الباكالوريا الاصلية باملؤسسة املقترحة قبل انتهاء آلاجال املحددة إليداع امللف. وبهذا تنتهي عملية ترشيحكم في هذه املرحلة دون املرورالى املرحلة التالية.
- **2( أقبل مقترح الولوج املقدم ولكن أحتفظ بترشيحي ألي اقتراح أفضل:** باختياركم هذا الجواب، تقبلون مقترح القبول املقدم من طرف املنصة إلالكترونية، مع الاحتفاظ بالترشيح لعرض أفضل في مرحلة الانتقاء التالية، وبهذا تحجز لكم املنصة إلالكترونية مقعدا باملؤسسة واملسلك املقترحين الى غاية اجابتكم على مقترح املرحلة املوالية.
- **3( أرفض مقترح الولوج املقدم وأغادرنهائيا مسلسل الترشيح:** باختياركم هذا الجواب، ترفضون مقترح القبول املقدم من طرف املنصة إلالكترونية، وتؤكدون التخلي النهائي عن جميع طلبات الترشيح المتعلقة بعملية الانتقاء بمختلف مراحلها (الأساسية والتكميلية).

يتضمن فضاء **"اختيارات في الانتظار"** اختيارات املترشح املرتبة قبل الاختيار الذي تحصل فيه على مقترح للولوج في الئحة ترشيحاته. وتشمل الا ختيارات الواردة في هذا الفضاء التكوينات التي يمكن للمترشح، الذي أجاب ب"**أقبل مقترح الولوج املقدم ولكن أحتفظ بترشيحي ألي اقتراح أفضل**" على مقترح الولوج، أن يحصل فيها على مقترحات للولوج في املراحل املوالية، بناء على الاستحقاق، في حالة شغور مقاعد في هذه التكوينات.

#### **مالحظات هامة:**

- يمكن للمترشح تغيير الجواب عن اقتراح الولوج خالل الفترة املحددة لإلجابة عن مقترحات الولوج في كل مرحلة. وتعتمد املنصة آخر جواب للمترشح قبل انقضاء هذه الفترة كجواب نهائي وال يكمن قبول أي طلب لتغيير الجواب بعد ذلك.
- المترشحون المطالبون بإيداع شهادة البكالوريا الأصلية في المؤسسة التي تم قبولهم فيها هم فقط املرشحون الذين أجابوا ب**"أقبل بشكل نهائي املقترح املقدم "**.
- يجب التذكير أن أجوبة املترشحين ملقترحات الولوج في املرحلة التكميلية تقتصر على جوابين اثنين فقط: "**أقبل بشكل نهائي املقترح املقدم" أو"أرفض مقترح الولوج املقدم وأغادر نهائيا مسلسل الترشيح".**
- **سيتم اعتبار عدم إلاجابة على مقترح الولوج في أي مرحلة من مراحل الترشيح، داخل آلاجال املحددة لذلك، بمثابة رفض نهائي للمقترح املقدم.**

يتم إيداع شهادة البكالوريا الأصلية في المؤسسة المعنية في الأجال المحددة لذلك في كل مرحلة.

**املرحلة الرابعة: إيداع ملف التسجيل: خالل الفترة املحددة لذلك في كل مرحلة**

في حالة تأكيد مقترح القبول واختياركم لجواب " أقبل بشكل نهائي املقترح املقدم"، أنتم مدعوون إليداع شهادة الباكالوريا الاصلية باملؤسسة املقترحة قبل انتهاء آلاجال املحددة لذلك في إحدى املرحلتين ألاساسيتين أو في املرحلة التكميلية.

**املرحلة الخامسة: التسجيل إلاداري باملؤسسة الجامعية املعنية**

في نهاية عملية الانتقاء، أنتم مدعوون إلتمام اجراءات التسجيل إلاداري النهائي باملؤسسة الجامعية التي تم قبولكم للدراسة بها داخل آلاجال املحددة لذلك مع إلادالء بجميع البيانات والوثائق التي تطلبها املؤسسة املعنية.